# الدعم الفني المتميز لباقة MSA Start

#### وسع إمكانياتك مع اتفاقية Maintenance Service Agreement

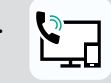

تقديم سهل الطلبات الفردية  $\mathbf{F}$ الطلبات الفردية  $\mathbf{S}$ 

تقديم الطلبات على مدار 24 ساعة في اليوم، 365 يومًا في السنة

طلب إجراء تغييرات على توقيعات مكافحة الفيروسات

## قدم 6 طلبات مميزة وعددًا غير محدود من طلبات الحوادث القياسية بالطريقة الأكثر ملاءمة

بوابة الويب للدعم [الفني من](https://companyaccount.kaspersky.com/account/login) [Kaspersky](https://companyaccount.kaspersky.com/account/login)

Q خط هاتف يتمتع بالأولوية

⊠

البريد الإلكتروني، إذا كانت لديك مشاكل في الوصول إلى حساب الشركة

## ما مدى سرعة استجابة Kaspersky؟

. ً نضمن أوقات الاستجابة التالية، وفقا لمدى إلحاح الطلب

ضع في اعتبارك أن وقت الاستجابة هو الوقت الذي نتوصل فيه إلى إجابة مناسبة لمشكلتك، وليس إلى حل فعلي، حيث قد يتطلب ذلك بيانات ومعلومات إضافية. من المطلوب أيضًا إجراء مكالمة هاتفية خارج ساعات العمل وعطلات نهاية الأسبوع والأعياد.

> يتم تعيين الطلبات المقدمة من عمالء Start MSA بأولوية أعلى مقارنة بالطلبات داخل حزمة الدعم القياسية.

في حالة وجود نتيجة سلبية خاطئة، عندما يتم تحديد ملف مصاب بواسطة المنتج على أنه ملف آمن، أو نتيجة إيجابية خاطئة، يمكنك طلب إجراء تغييرات في توقيعات مكافحة الفيروسات في حالة استخدام أحدث قواعد بيانات متاحة

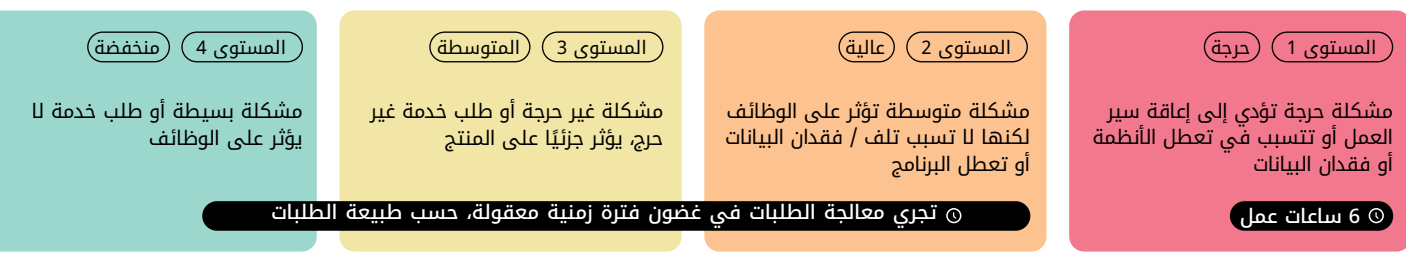

## إصدار قاعدة بيانات مكافحة الفيروسات بناءً على طلبك

تصدر Kaspersky التحديث الذي يضمن الاكتشاف الصحيح. تكون العملية على النحو التالي:

مكافحة الفيروسات بواسطة مجموعة مخصصة

 $\bigcap$ معالجة الطلب الخاص بإصدار قواعد بيانات

من المتخصصين

**مستويات الخطورة**

 $\Omega$ 

إصدار تحديثات ذات أولوية عالية (عاجلة) MSA Start لمشتركي

لمكافحة الفيروسات.

kaspersky

© 2023 AO Kaspersky Lab. العلامات التجارية<br>وعلامات الخدمة المسجلة ملك لأصحابها.

[support.kaspersky.com/corporate/msa](http://support.kaspersky.com/corporate/msa) [support.kaspersky.com/corporate/professional\\_services](http://support.kaspersky.com/corporate/professional_services)

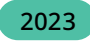